# TRAININGS-ÜBERSICHT 2024

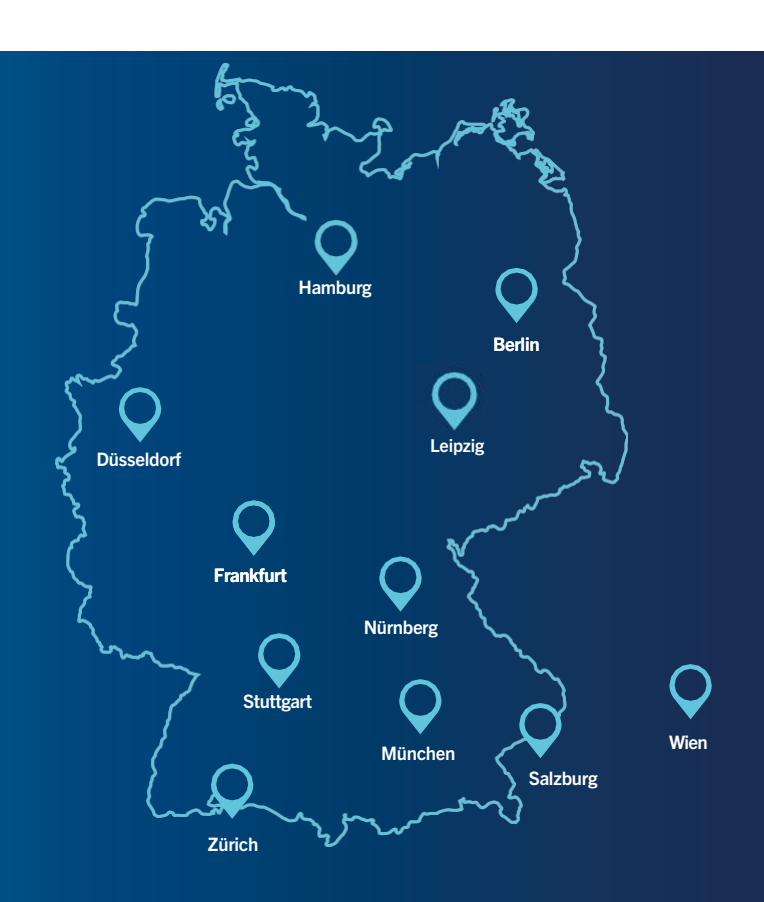

## IMMER IN IHRER NÄHE

Jetzt online informieren und buchen

[akademie.rodenstock.de](https://akademie.rodenstock.de/de/de/akademie.html)

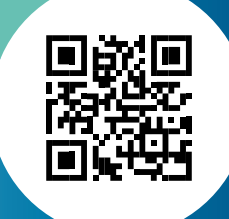

Klicken Sie einfach hier im PDF auf das gewünschte Thema und gelangen Sie via Verlinkung direkt zu unserem Buchungstool.

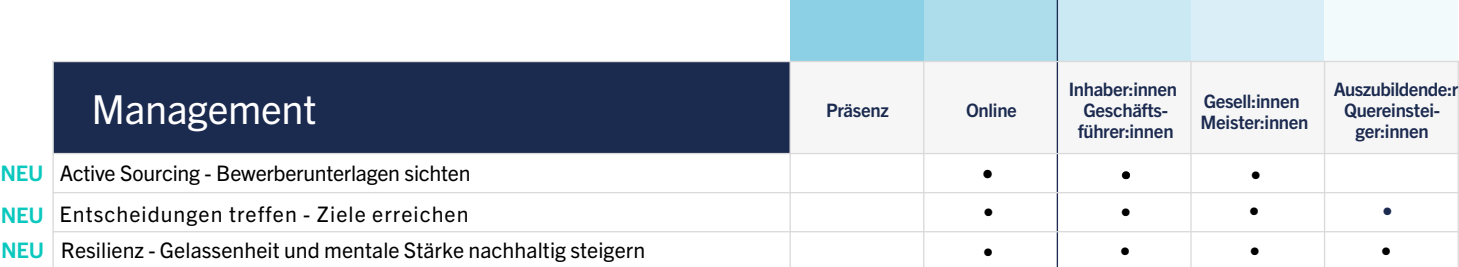

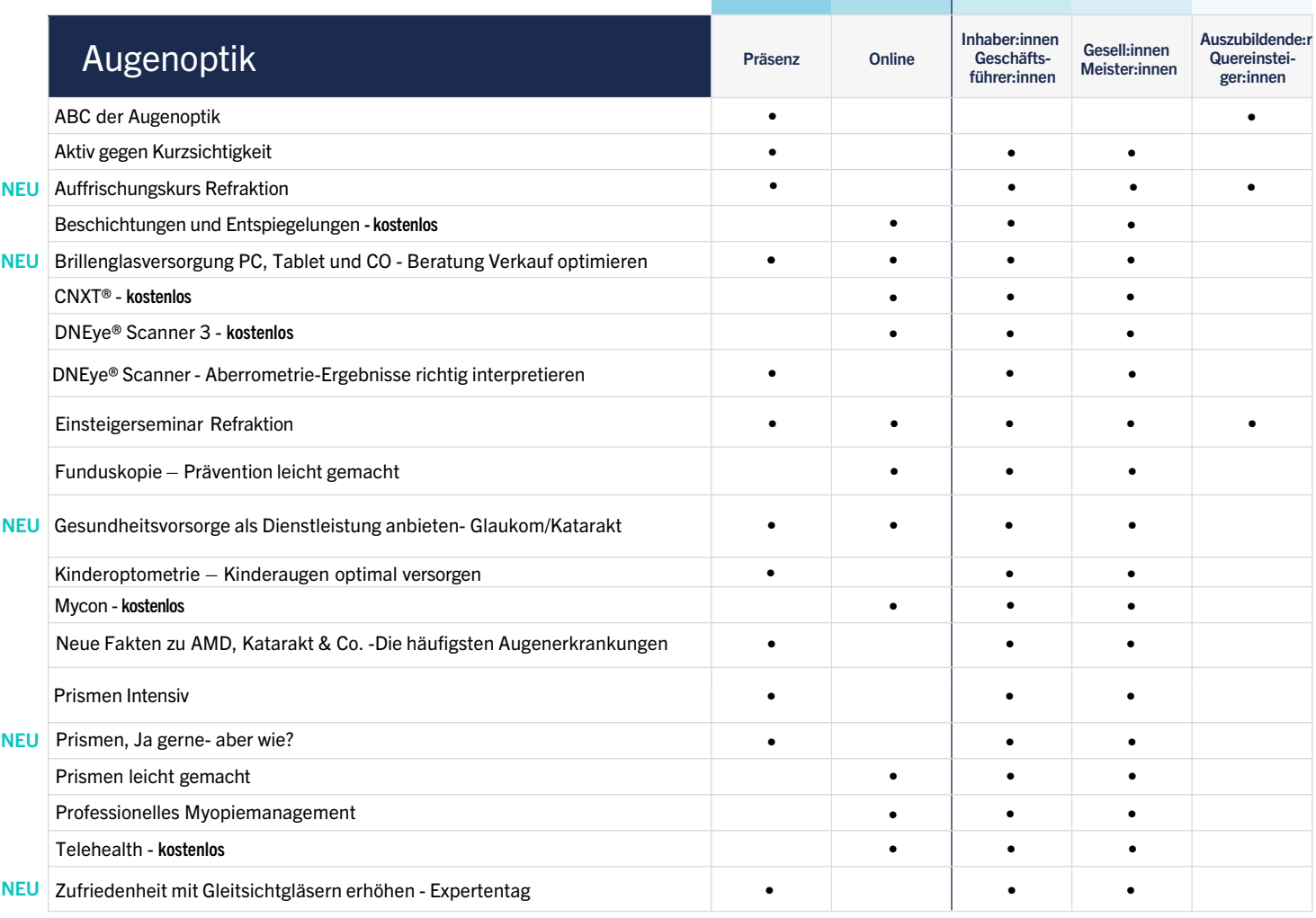

- 
- 
- [Resilienz Gelassenheit und mentale Stärke nachhaltig steigern](https://akademie.rodenstock.de/de/de/akademie.html?filter1=651) • • NEU

### Marketing

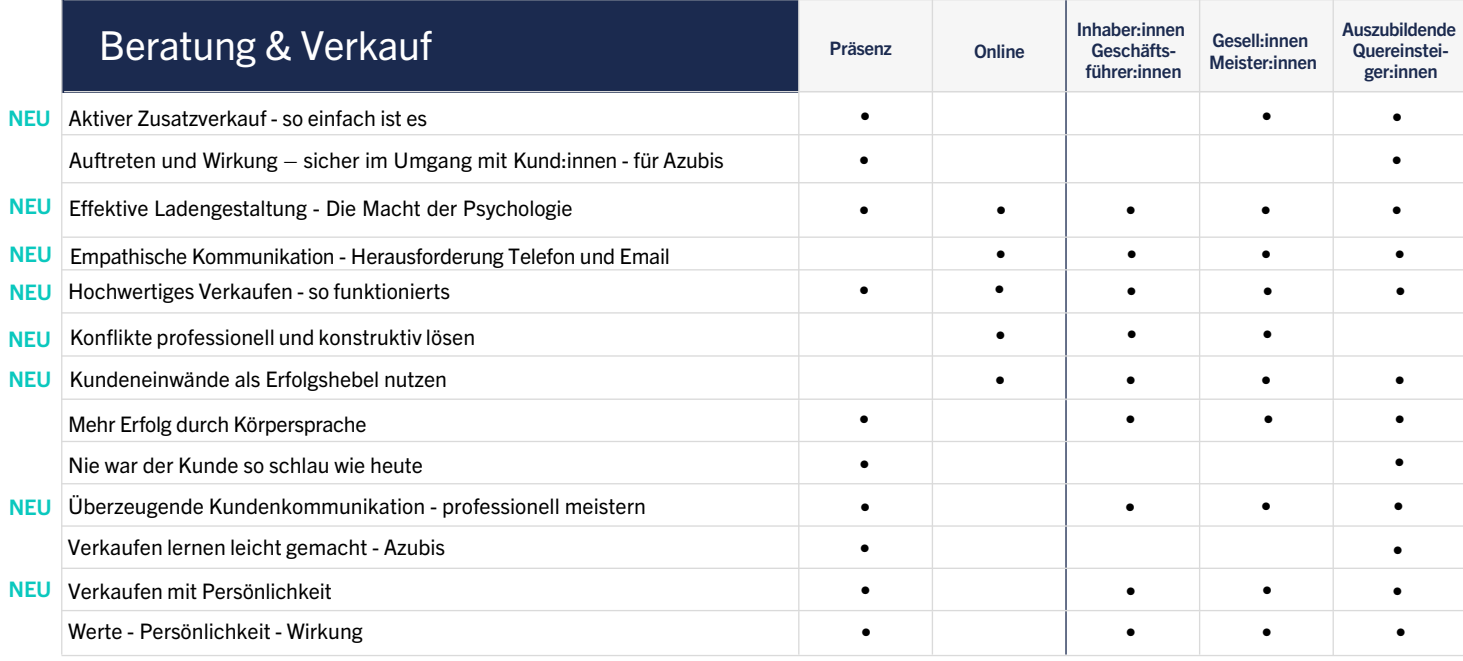

#### Management

#### Jetzt online buchen!

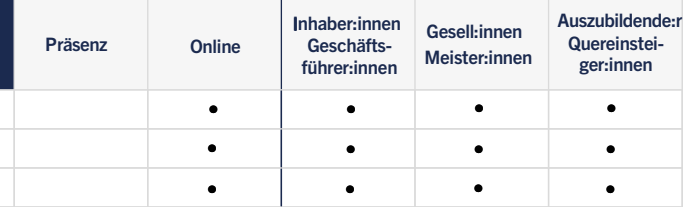

[Facebook - professionell und effektiv werben leicht gemacht](https://akademie.rodenstock.net/index.php?view=kartenansicht&menu=&ThID=662)

**NEU** Instagram Workshop - Grundkenntnisse und erste Posts erstellen<br>[Social Media in der Augenoptik - muss das sein?](https://akademie.rodenstock.net/index.php?view=kartenansicht&menu=&ThID=679)

### Weitere Neuheiten

- **NEU** [Aktuelle KI- Entwicklungen](https://akademie.rodenstock.de/de/de/akademie.html?filter1=741)
- NEU [Chat GPT Was verbirgt sich dahinter](https://akademie.rodenstock.de/de/de/akademie.html?filter1=736) **NEU** Chat GPT - Was verbirg<br>**NEU** [V](https://akademie.rodenstock.de/de/de/akademie.html?filter1=729)[erkaufen und führen](https://akademie.rodenstock.de/de/de/akademie.html?filter1=736)
- 

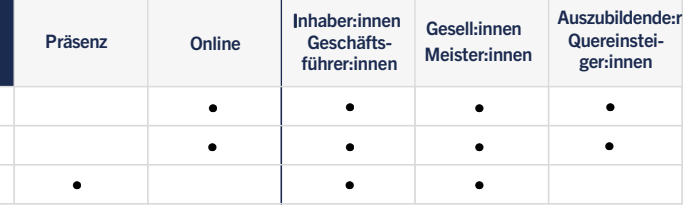